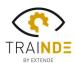

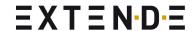

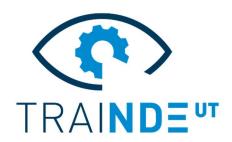

# TraiNDE UT v1.3

# The first virtual mock-up for NDE inspectors

Need more exercises? With this new release of **TraiNDE UT** it is now possible to customize your exercises, thus multiplying the number and variety of use cases.

#### **Build your own exercises:**

Do you have ideas of new workshops for your UT training sessions? It is now possible to build your own exercises from experimental or simulated data (in CIVA for instance).

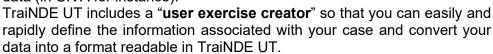

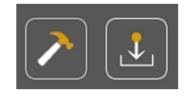

You are then free to enrich your TraiNDE UT workshops with your own resources:

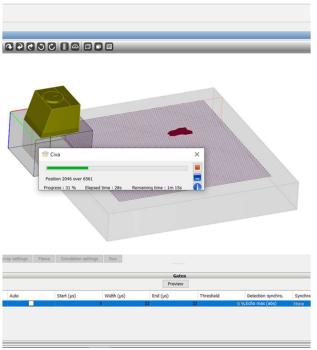

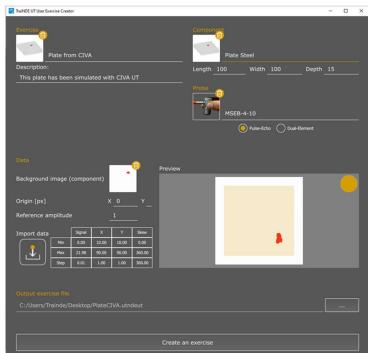

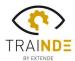

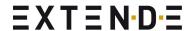

# Modify defect positions in your blocks:

Another great new feature lets you easily increase the number of cases available in TraiNDE UT: the ability to change the defect positions in some of the provided exercises\*.

The existing defects in the TraiNDE UT exercises can be:

- Enabled, disabled or randomly activated
- Positioned by the trainer or randomly

It is therefore now impossible to know a given block by heart and remember where all the flaws are!

#### Searching for flaws in blind mode in a mock-up is then a continuously renewed exercise!

\* Feature now available for plates, will be extended to other components (welds).

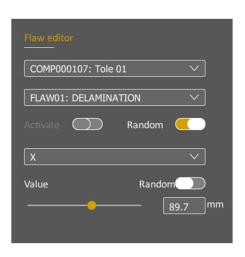

Length: 300 mm Width: 25 mm Height: 100 mm

Material: CARBON\_STEEL Length: 300 mm

## **Exercise description displayed on the mock-up:**

To ease the user experience, the description of an exercise is now clearly displayed on the virtual mock-up screen (exercise name, probes and components properties).

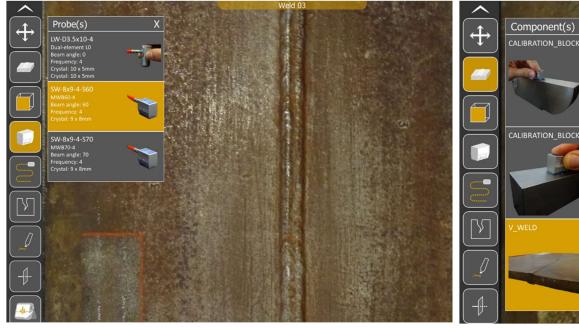

## Complete your packages of exercises:

TraiNDE UT is delivered with the pack "Weld & Plates 1" including about 15 exercises. Two additional packs are now available ("Blind Blocks", "Weld & Plates 2" composed of additional plates and welds including one Tee weld). These three packages are now delivered directly in your installation folder. A simple modification of your license will grant you access to these optional cases!

This version even enhances realism! When the user lifts the dummy probe off the mock-up, the ultrasonic signal disappears, just like in real life.

More information is on the TraiNDE UT features are available on: http://trainde.extende.com/

You can also visit our YouTube channel, including a playlist for everything related to TraiNDE UT: https://www.youtube.com/playlist?list=PLF7b8feEUKf2C88iAb7XBqFGpYcNdCJM0

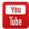